Startfrequenz: 7.000000 MHz; Endfrequenz: 7.299940 MHz Schrittweite: 0.030 kHz; Messpunkte: 9999

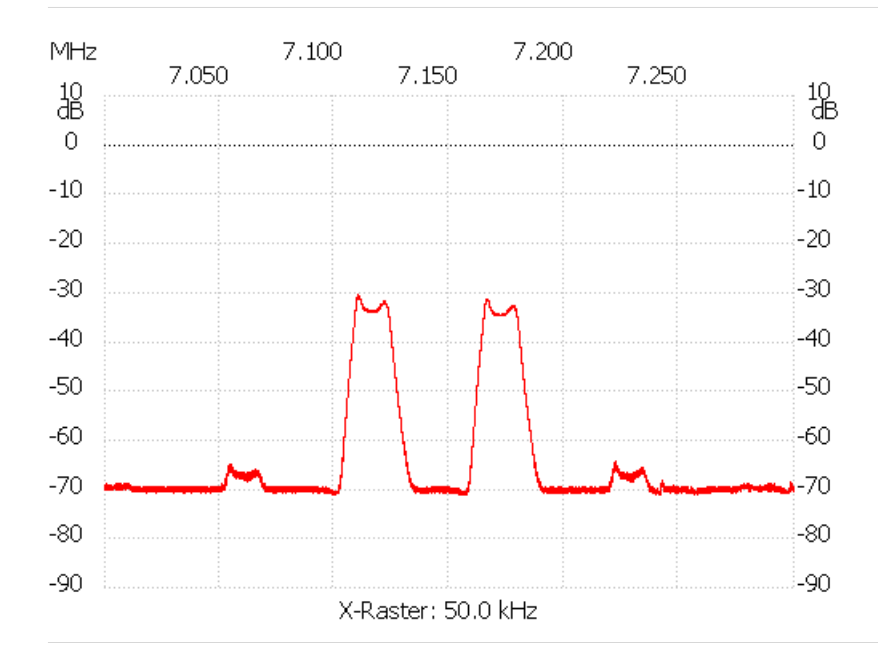

Kanal 1 max:-30.46dB 7.110340MHz min:-71.09dB 7.099180MHz ---------------------